# **como apostar online na lotofácil**

- 1. como apostar online na lotofácil
- 2. como apostar online na lotofácil :slot jogos gratis
- 3. como apostar online na lotofácil :esporte bet entrar

## **como apostar online na lotofácil**

#### Resumo:

**como apostar online na lotofácil : Jogue com paixão em mka.arq.br! Inscreva-se agora e ganhe um bônus para apostar nos seus esportes favoritos!**  contente:

Telegram é uma popular plataforma de mensagens oferecendo canais e grupos para uma variedade de tópicos e interesses. Se está 0 procurando se juntar a grupos ou canais específicos no Telegram, palavras-chave podem ajudá-lo a encontrar o conteúdo desejado.

Neste post, mostraremos 0 como utilizar palavras-chave para encontrar grupos e canais do Telegram no computador e no celular. Além disso,forneceremos dicas sobre como 0 se juntar a grupos do Sportingbet usando o Telegram e o aplicativo Telegram.

Usando palavras-chave para encontrar grupos e canais do 0 Telegram no computador Existem vários métodos para encontrar grupos e canais do Telegram usando palavras-chave no seu computador. Um jeito simples 0 é pesquisando diretamente no aplicativo Telegram. Abra o aplicativo Telegram no seu computador.

Apostar na Rivalo é uma experiência emocionante e desafiante, especialmente se souber como fazer corretamente. Para começar, é importante entender que a Rivalo é uma plataforma de apostas desportivas online que oferece uma ampla variedade de esportes e eventos em como apostar online na lotofácil que os usuários podem apostar. Para apostar na Rivalo, é necessário seguir algumas etapas simples:

#### **como apostar online na lotofácil**

Primeiro, é necessário criar uma conta na Rivalo. Este processo é simples e rápido, exigindo apenas algumas informações pessoais básicas. Depois de se cadastrar, você receberá um email de confirmação e poderá acessar como apostar online na lotofácil conta.

### **Faça um depósito**

Depois de se cadastrar, é necessário fazer um depósito na como apostar online na lotofácil conta. A Rivalo oferece uma variedade de opções de depósito, incluindo cartões de crédito, portefolios eletrônicos e transferências bancárias. Escolha a opção que melhor lhe convier e faça um depósito na como apostar online na lotofácil conta.

#### **Escolha um esporte e um evento**

Agora que você tem um saldo em como apostar online na lotofácil como apostar online na lotofácil conta, é hora de escolher um esporte e um evento para apostar. A Rivalo oferece uma ampla variedade de esportes e eventos, incluindo futebol, basquete, tênis, hóquei no gelo e muito mais. Escolha o esporte e o evento que mais lhe interessarem e clique em como apostar online na lotofácil "Apostar".

### **Escolha como apostar online na lotofácil aposta**

Depois de escolher um esporte e um evento, é hora de escolher como apostar online na lotofácil aposta. A Rivalo oferece uma variedade de opções de apostas, incluindo resultado final, handicap, número de gols, etc. Escolha a opção que melhor lhe convier e insira a quantia que deseja apostar.

### **Confirme como apostar online na lotofácil aposta**

Finalmente, é hora de confirmar como apostar online na lotofácil aposta. Antes de confirmar, verifique se todas as informações estão corretas e se você está satisfeito com a como apostar online na lotofácil escolha. Se estiver tudo certo, clique em como apostar online na lotofácil "Confirmar aposta". Agora, é só esperar o resultado do evento e torcer para que como apostar online na lotofácil aposta seja vencedora!

# **como apostar online na lotofácil :slot jogos gratis**

Sites de apostas confiveis: confira os melhores do Brasil - Metrpoles

Ele uma espcie de caa nquel, em como apostar online na lotofácil que o jogador precisa fazer a combinao de trs figuras iguais em como apostar online na lotofácil trs fileiras para ganhar o prmio em como apostar online na lotofácil dinheiro. Assim como o Aviator, o Jogo do Tigre tambm tem um multiplicador de 10 vezes o valor de apostas. Cola no Resenha de Apostas pra ficar informado, apostar e se divertir!

Tigrinho: saiba como funciona o famoso jogo do tigre da fortuna

O melhor jogo de cassino para ganhar dinheiro o blackjack. Tambm conhecido como vinte-e-um, esse jogo de cartas oferece um RTP relativamente alto, e conta com muitas estratgias que ajudam a aumentar as suas chances de ganhar.

Quais as plataformas de jogos que mais pagam? - Portal Insights

Leia nossa análise de apostas Royal Panda Sports para o Brasil. Obtenha informações de bônus de boas-vindas, como se registrar e depositar e muito mais.

O Cassino Online Royal Vegas traz os melhores jogos de cassino online, jogos de mesa e cassino ao vivo, além da incrível oferta de boas-vindas de €1200!

A royal apostas  $\hat{A}$ © uma plataforma de apostas online que permite aos jogadores apostarem em como apostar online na lotofácil uma infinidade de eventos esportivos, jogos de cassino e atà ... há 1 dia·Divulgado pela Riot Games nesta quarta-feira o clipe de GODS, música-tema do Worlds 2024, o Campeonato Mundial de League of ...

1 de abr. de 2024·rio das apostas online. Desde o seu inÃcio humilde, o jogo de hoje royal bets tem se esforçado para oferecer a melhor experiência possÃvel ...

# **como apostar online na lotofácil :esporte bet entrar**

# **Zack Snyder e como apostar online na lotofácil carreira entre o commerce e a arte como apostar online na lotofácil Hollywood**

Existe algum cineasta de Hollywood contemporâneo que melhor 7 representa o impasse entre o comercio e a arte do que Zack Snyder? Snyder tem um estilo inconfundível e um 7 compromisso inabalável com como apostar online na lotofácil visão única; ele também, por solicitação de vários estúdios, se oferece para pensar como apostar online na lotofácil termos principalmente 7 de franquias, livros como apostar online na lotofácil quadrinhos e mitologia de autoconsciência – seja para questionar esses mitos ou simplesmente construí-los para destruí-los 7 com o caos máximo.

### **Uma análise de "Rebel Moon – Part Two: The Scargiver"**

Rebel Moon, como apostar online na lotofácil franquia de ficção científica/fantasia para 7 a Netflix, puxa ambos os lados de como apostar online na lotofácil carreira para extremos ainda maiores. É um grande projeto como apostar online na lotofácil duas partes 7 (até agora) que é tecnicamente original, mas altamente derivativo, com as obssessões de fã boy de Snyder levadas a um 7 ponto como apostar online na lotofácil que elas se tornam especializadas novamente. Mesmo seus fãs online parecem não se importar muito com isso. A 7 conclusão explosiva de "Rebel Moon – Part 2: The Scargiver", seguindo o "A Child of Fire" de 2024, deve ser 7 um final atrativo. No entanto, com cortes expandidos e classificados para maiores de ambos os filmes certamente como apostar online na lotofácil caminho, e 7 ideias se arrastando na cabeça de Snyder para até mesmo sequências adicionais, todo o projeto se parece com um longo 7 e interminável meio.

#### **Personagens Atores**

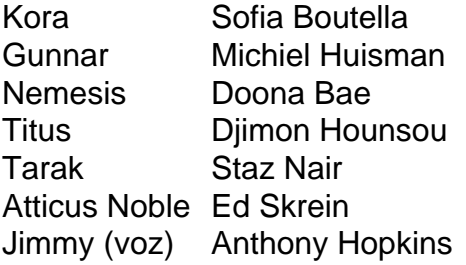

Estruturalmente, "The Scargiver" não é a ideia de ninguém 7 de um filme autônomo normal ou mesmo de um sequência normal. A primeira parte seguiu os esforços de recrutamento de 7 Kora (Sofia Boutella), uma ex-soldado cuja vida idílica na lua agrícola Veldt é interrompida pelas forças imperiais exigindo todas suas 7 colheitas. Kora e Gunnar (Michiel Huisman) saem para encontrar guerreiros dispostos a ajudar a defender Veldt; ao fazer como apostar online na lotofácil proposta 7 de Star Wars sem a Lucasfilm, Snyder pulou o intermediário como apostar online na lotofácil seu western de Seven Samurai.

- 1. Recrutamento de guerreiro
- 2. Batalha final no 7 Veldt
- 3. Resolução

A segunda parte traz quase tudo à tona como apostar online na lotofácil Veldt, uma mudança desapontadora como apostar online na lotofácil relação ao salto de planeta e 7 ao espírito ao estilo Star Wars do primeiro filme. Aqui, como apostar online na lotofácil vez de várias sequências de recrutamento de guerreiros como apostar online na lotofácil 7 vários mundos Star Wars-y, há uma cena sem querer longa onde os guerreiros trocam os segredos de fundo, com alguns 7 flashbacks que vão para fora do mundo, além de um mais longo que revela mais sobre o passado conturbado de 7 Kora. Todos esses momentos mais tranquilos levam a uma sequência de batalha prolongada que funde faroeste de última defesa com 7 uma versão animada da guerra de trincheiras da Primeira Guerra Mundial, e lembra filmes de ação digital de meados dos 7 anos 2000, como Attack of the Clones ou The Matrix Revolutions.

Author: mka.arq.br

Subject: como apostar online na lotofácil Keywords: como apostar online na lotofácil Update: 2024/7/17 11:32:28